### **MARKET PROCESS DESIGN**

**MPD 07 1.5 – Participant Generator turns Non-Participant** 

# **TABLE OF CONTENTS**

| TABLE (  | OF CONTENTS           | 2            |
|----------|-----------------------|--------------|
| 1. INTRO | DDUCTION              | <del>3</del> |
| 11       | Scope                 |              |
| 1.2      | HISTORY OF CHANGES    |              |
| 2. PROC  | ESS MAP               | 5            |
| 2.1      | Process Description   |              |
|          |                       |              |
| 3. SUPP  | LEMENTARY INFORMATION | . 11         |

# 1. Introduction

#### 1.1 Scope

This Procedure describes the process for a Participant Generator turns into Non-Participant.

### 1.2 History of Changes

This Procedure includes the following changes:

| Version in which<br>Implemented | Source of Change | Description of Change                                                                                                |
|---------------------------------|------------------|----------------------------------------------------------------------------------------------------|
| Draft                           | 235              | Changes to provisional acceptance criteria for change of legal entity                                                |
| Draft                           | B037             | Message 010 is used for all registrations                                                                            |
| Draft                           |                  | Removal of 103 flow to New Supplier to inform of delay in processing due to need for additional information          |
|                                 |                  | No Changes since Version 3.1                                                                                         |
|                                 |                  | Change applied since version 3.2                                                                                     |
| Draft                           | Design           | Diagram updated to reflect that contact with DSO for quotation occurs before contact with SSA.                       |
|                                 |                  | Changes applied after version 4.1                                                                                    |
| Version 4.3                     | MCR 0010         | Update to include business rules re: provision of EAI code. The validation of EAI on 010 Message is included         |
| Version 4.3                     | MCR 0040         | Update to text in step 15 to confirm receipt of Market Accession Application GUAC recorded at step 19 not at step 47 |
| Version 4.3                     | MCR 0024         | Indicate that Non Despatchable Generators will follow the same related processes as for QH                           |

| Version in which<br>Implemented | Source of Change                                            | Description of Change                                                                                                    |
|---------------------------------|-------------------------------------------------------------|----------------------------------------------------------------------------------------------------|
|                                 |                                                             | metered sites                                                                                                    |
| Version 4.3                     | MCR 0044                                                    | Removal of Data Aggregation netting functionality.                                                                                                    |
| Version 4.3                     | DRR 0030                                                    | Updates to clarify flow of messages and sequencing of aggregation processing.                                                                                                    |
| Version 6.0                     | MCR 0098-<br>MCR 0102                                       | Amendments to satisfy new requirements of SEM implementation.  Replace "New Non Despatchable Generator" with:-  New Distribution Connected Non-Participant Generator 1.1 (MCR0098)  New Distribution Connected Participant Generator 1.2 (MCR0099)  Update Non-Participant Generator 1.3 (MCR0100)  Non-Participant Generator turns Participant 1.4 (MCR0101)  Participant Generator turns Non-Participant 1.5 (MCR0102)  This will necessitate changes to:-  ARIS Process Flow Diagram and Supporting Text  Supplementary Information |
| Version 8.0                     | RMDS QA                                                     | MPD clean-up: objects enlarged to make text readable, swimlane actors shifted left, swimlanes tightened.                                                                                                    |
| Version 8.0                     | RMDS QA                                                     | Diagram ref renamed from MPD 07 to MPD 07.5, to provide a unique reference                                                                                                    |
| Version 10.4                    | MCR 1155 – Conversion of MPDs from ARIS to document format. | ARIS Process flow converted to Visio format and Step Table included.  Changed SMO to SEMO                                                                                                    |
| Version 11.3                    | MCR1182 I-SEM                                               | Changes for MCR1182 V4.0 Impact of I-SEM on the Retail Market in ROI  Removal of original steps 11,12,13,14,15 as a consequence of the removal of the Price Effecting paradigm with the advent of I-SEM. Renumbered from what was Step 16 to be 11, and onwards sequentially. (monotonically increasing to the end )  Non-Conformance: Step 3 Sypplier changed to Supplier                                                                                                    |

# 2. Process Map

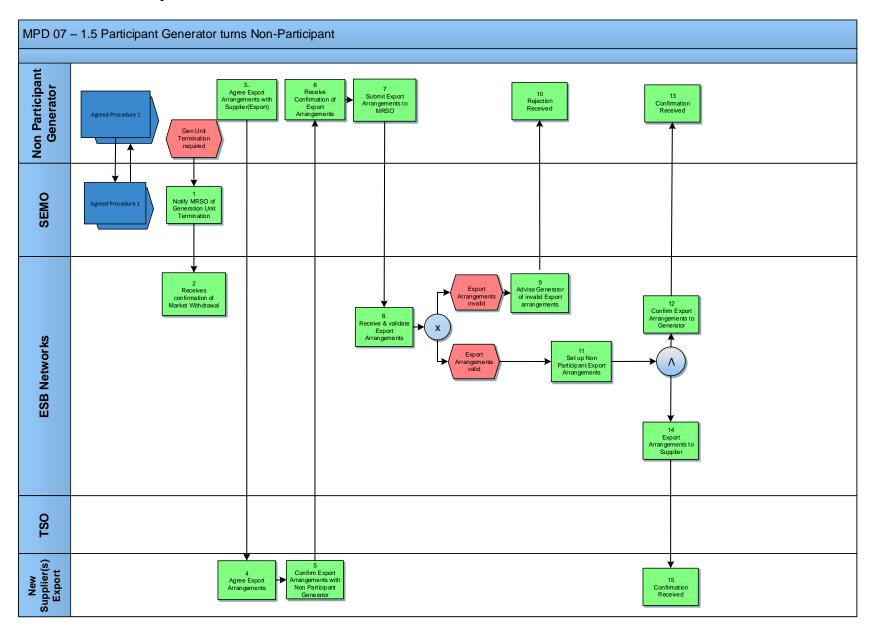

MPD 07 1.5 Participant Generator turns Non-Participant Market Design Version 11.3

# 2.1 Process Description

| Agreed Procedure 1 | Non<br>Participant<br>Generator | For details of Participant Generator Unit registration with the SEMO, please see Wholesale Market Agreed Procedure 1 (Agreed Procedure for Participant and Unit Registration and Deregistration) |  |
|--------------------|---------------------------------|----------------------------------------------------------------------------------------------------|--|
| Agreed Procedure 1 | SEMO                            | For details of Participant Generator Unit registration with the SEMO, please see Wholesale Market Agreed Procedure 1 (Agreed Procedure for Participant and Unit Registration and Deregistration) |  |

| Proce | ess Step                                         | Role                            | Process Step Description                                                                                                    | Interface |
|-------|--------------------------------------------------|---------------------------------|----------------------------------------------------------------------------------------------------|-----------|
| 1     | Notify MRSO of<br>Generation Unit<br>Termination | SEMO                            | The SEMO will confirm to the MRSO that the Participant Generator will be leaving the SEM. Further details of this communication can be found in Agreed Procedure 1, Appendix 3.                                                               |           |
| 2     | Receives confirmation of Withdrawal              | ESBN                            | MRSO receives confirmation of Withdrawal                                                                                                    |           |
| 3     | Agree Export Arrangements with Supplier (Export) | Non<br>Participant<br>Generator | The Generator will make Arrangements with one or more Suppliers for the sale of the Export from the site. Up to three Arrangements may be made for one meter point. Each of these output quantities is the subject of an "Export Arrangement. |           |

| Proc | ess Step                                                   | Role                            | Process Step Description                                                                                                    | Interface |
|------|------------------------------------------------------------|---------------------------------|----------------------------------------------------------------------------------------------------|-----------|
| 4    | Agree Export<br>Arrangements                               | New<br>Supplier(s)<br>Export    | Each Supplier must accept the defined Export Arrangements for the site. Details as to the contents and layout of these forms can be found in Working Practice 014. The following should be confirmed for each arrangement:-                                                                                                    |           |
|      |                                                            |                                 | • Site MPRN                                                                                                    |           |
|      |                                                            |                                 | Meter Point Address (compatible with standard retail format)                                                                                                    |           |
|      |                                                            |                                 | Meter Serial No(s).                                                                                                    |           |
|      |                                                            |                                 | Generator's agreement Reference                                                                                                    |           |
|      |                                                            |                                 | Definition of the Export Arrangements detailing Physical Metering Arrangements and/or percent splits where relevant,                                                                                                    |           |
|      |                                                            |                                 | • Supplier ID,                                                                                                    |           |
|      |                                                            |                                 | Supplier Unit ID                                                                                                    |           |
|      |                                                            |                                 | Proposed effective date (for consistency with Participant registration).                                                                                                    |           |
| 5    | Confirm Export Arrangements with Non Participant Generator | New<br>Supplier(s)<br>Export    | Each Supplier must confirm their consent to the defined Export Arrangements with the Generator by way of an Export Arrangement Supplier Consent Form. This form will document their acceptance and define the Supplier ID and Supplier Unit ID to be used. Details as to the contents and layout of these forms can be found in Working Practice 014                                                                                                    |           |
| 6    | Receive confirmation of Export Arrangements                | Non<br>Participant<br>Generator | Non Participant Generator receives confirmation of Export Arrangements                                                                                                    |           |
| 7    | Submit Export<br>Arrangements to<br>MRSO                   | Non<br>Participant<br>Generator | Once the Generator has received Export Arrangement Supplier Consent Forms for all defined Export Arrangements for the site this should be communicated to the MRSO via a Request for / Update of Export Arrangements Form. This form will document the defined Arrangements in terms of both Metering and Percentage Split details per Export Arrangement. The Non Participant Generator will include all the relevant Export Arrangement Supplier Consent Forms. Details as to the contents and layout of these forms can be found in Working Practice 014. |           |

| Process Step                           | Role         | Process Step Description                                                                                                    | Interface |
|----------------------------------------|--------------|----------------------------------------------------------------------------------------------------|-----------|
| Receive & validate Export Arrangements | alidate ESBN | MRSO will validate the requested Export Arrangements as follows:                                                                |           |
| ZAPOTE / Wraingomonia                  |              | All mandatory information has been provided                                                                                     |           |
|                                        |              | The MPRN is valid, assigned and not terminated                                                                                  |           |
|                                        |              | The MPRN and metering details provided match those on record                                                                    |           |
|                                        |              | The MPRN is set up as a Non Participant Generation site, effective from proposed effective date of Export arrangement.          |           |
|                                        |              | The Meter Point address submitted is consistent with that on SAP for the MPRN submitted                                         |           |
|                                        |              | Non Participant Generator name or RCN matches that on SAP for the MPRN (or Generator can prove relationship)                    |           |
|                                        |              | • The site is QH                                                                                                    |           |
|                                        |              | The site is not registered as a Participant Generator for effective start date of Export Arrangements.                          |           |
|                                        |              | If the proposed effective date is in the current year, site has not already registered Export Arrangements in the current year, |           |
|                                        |              | The Supplier(s) is(are) valid and assured for this registration process,                                                        |           |
|                                        |              | • The site MEC > 0, MEC < 10 MW,                                                                                                |           |
|                                        |              | Supplier ID / Supplier Unit combinations are valid,                                                                             |           |
|                                        |              | Any Supplier Unit is not a Trading Site Supplier Unit,.                                                                         |           |
|                                        |              | Any percentage split of Export sums to 100%,                                                                                    |           |
|                                        |              | Data Collector confirms that the total Export of the site is accounted for,                                                     |           |
|                                        |              | Proposed effective date is greater than 10 working days from the receipt date.                                                  |           |

| Proc | Process Step Role                               |                                 | Process Step Description                                                                                                    | Interface |
|------|-------------------------------------------------|---------------------------------|----------------------------------------------------------------------------------------------------|-----------|
|      |                                                 |                                 | <ul> <li>Export Arrangements invalid - next step 9.</li> <li>Export Arrangements valid - next step 11.</li> </ul>                                                                                                    |           |
| 9    | Advise Generator of invalid Export Arrangements | ESBN                            | The MRSO will advise the Generator of, the reasons for any failure of the validations.                                                                                                    |           |
| 10   | Rejections received                             | Non<br>Participant<br>Generator | Rejection received by Non Participant Generator.                                                                                                    |           |
| 11   | Set up Non Participant<br>Export Arrangements   | ESBN                            | MRSO will set up the requested Export Arrangements within their systems and define a unique Export Arrangement Reference Number for each Export Arrangement for the site. They will also make the Generator MPID and Generation Unit ID ineffective for dates following SEM exit date. |           |
| 12   | Confirm Export Arrangements to Generator        | ESBN                            | MRSO will issue confirmation of each requested arrangement to the Generator.  Details will include:-  • MPRN.                                                                                                    |           |
|      |                                                 |                                 | Meter Point address.                                                                                                    |           |
|      |                                                 |                                 | <ul> <li>Generator (business partner) name,</li> <li>Meter Serial no(s),</li> </ul>                                                                                                    |           |
|      |                                                 |                                 | Export Arrangement Reference Number,                                                                                                    |           |
|      |                                                 |                                 | Generator's Agreement Reference,                                                                                                    |           |
|      |                                                 |                                 | • Definition of the Export Arrangements detailing Physical Metering Arrangements and/or percent splits where relevant,                                                                                                    |           |
|      |                                                 |                                 | Supplier ID                                                                                                    |           |
|      |                                                 |                                 | Supplier Unit ID,                                                                                                    |           |
|      |                                                 |                                 | Effective Date.                                                                                                    |           |
| 13   | Confirmation received                           | Non<br>Participant<br>Generator | Non Participant Generator receives confirmation of Export Arrangements.                                                                                                    |           |

| Proce | ess Step                                | Role                         | Process Step Description                                                                                                    | Interface |
|-------|-----------------------------------------|------------------------------|----------------------------------------------------------------------------------------------------|-----------|
| 14    | Confirm Export Arrangements to Supplier | ESBN                         | MRSO will issue confirmation of each requested arrangement to the Supplier associated with the Supplier Unit defined.  Details will include:-                                     |           |
|       |                                         |                              | • MPRN,                                                                                                    |           |
|       |                                         |                              | Meter Point address,                                                                                                    |           |
|       |                                         |                              | Generator (business partner) name,                                                                                                    |           |
|       |                                         |                              | Meter Serial no(s).,                                                                                                    |           |
|       |                                         |                              | Export Arrangement Reference Number,                                                                                                    |           |
|       |                                         |                              | <ul> <li>Generator's Agreement Reference</li> <li>Definition of the Export Arrangements detailing Physical Metering Arrangements and/or percent splits where relevant,</li> </ul> |           |
|       |                                         |                              | Supplier ID,                                                                                                    |           |
|       |                                         |                              | Supplier Unit ID,                                                                                                    |           |
|       |                                         |                              | Effective Date.                                                                                                    |           |
| 15    | Confirmation received                   | New<br>Supplier(s)<br>Export | Supplier receives confirmation.                                                                                                    |           |

# 3. Supplementary Information

Non Participant Generator Related Market Processes

The market processes as defined for Quarter Hourly metered sites (for example Change of Supplier, Change of Legal Entity) will apply to Non-Participant Generators unless stated otherwise.